# IBM Cognos Producer Lifecycle and Credential Management

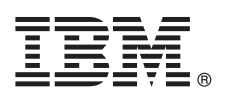

### **Version 1.0.0**

## **Quick Start Guide**

*This guide gets you started with a typical installation for IBM Cognos Producer Lifecycle and Credential Management.*

#### **Product overview**

IBM® Cognos® Producer Lifecycle and Credential Management is a licensing and appointment application used to manage agents, agent contracts, credentials, and hierarchies.

#### **1 Step 1: Access the software and documentation**

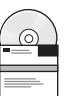

If you download your product from IBM Passport Advantage®, follow the instructions in the [IBM Cognos Producer](https://www.ibm.com/support/docview.wss?uid=swg24036728) [Lifecycle and Credential Management 1.0 Download Document](https://www.ibm.com/support/docview.wss?uid=swg24036728) (https://www.ibm.com/support/ docview.wss?uid=swg24036728).

For complete documentation, including installation instructions, see the [IBM Knowledge Center](http://www.ibm.com/support/knowledgecenter/SS8KKA/welcome) (http://www.ibm.com/ support/knowledgecenter/SS8KKA/welcome).

#### **2 Step 2: Evaluate the hardware and system configuration**

See the supported environments information for your product in the [Supported Software Environments document](https://www.ibm.com/support/docview.wss?uid=swg27041155) (https://www.ibm.com/support/docview.wss?uid=swg27041155).

Review the system requirements in your product installation guide, available from the [IBM Knowledge Center](http://www.ibm.com/support/knowledgecenter/SS8KKA/welcome) (http://www.ibm.com/support/knowledgecenter/SS8KKA/welcome).

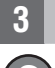

#### **3 Step 3: Access your documentation**

**?** For complete documentation, including installation instructions, see the [IBM Knowledge Center](http://www.ibm.com/support/knowledgecenter/SS8KKA/welcome) (http://www.ibm.com/ support/knowledgecenter/SS8KKA/welcome).

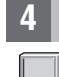

#### **4 Step 4: Set up your environment**

To use Cognos Producer Lifecycle and Credential Management, you must have the following components available:

- JBoss iBPM Designer 2.4
- JBoss Drools Guvnor 5.5.0
- v Microsoft SQL Server 2008 R2, Microsoft SQL Server 2008 SP3, or Microsoft SQL Server 2012 for the database
- v Oracle Java™ Software Development Kit or Java Runtime Environment or Java Development Kit 7.0
- v Apple Safari 4.0, or Google Chrome 5, or Microsoft Internet Explorer 8.0, or Mozilla Firefox 10.0 as the web browser
- Apache Tomcat 6.0 as the web application server
- Ubuntu, Windows 7, Windows Server 2003, Windows Server 2008, or Windows XP as the operating system

The list of supported components and the instructions to prepare the components for use can be found in the *IBM Cognos Producer Lifecycle and Credential Management Installation and Configuration Guide*.

IBM Cognos Producer Lifecycle and Credential Management Version 1.0 Licensed Materials - Property of IBM. © Copyright IBM Corp. 2014. U.S. Government Users Restricted Rights - Use, duplication or disclosure restricted by G

IBM, the IBM logo, and ibm.com® are trademarks or registered trademarks of International Business Machines Corp., registered in many jurisdictions worldwide. Other product and service names might be trademarks of IBM or ot

Part Number: CF43VEN

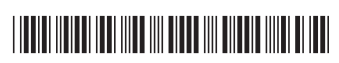